## SAP ABAP table HCMT\_BSP\_PA\_NL\_R0409 {Single Screen for Infotype 0409}

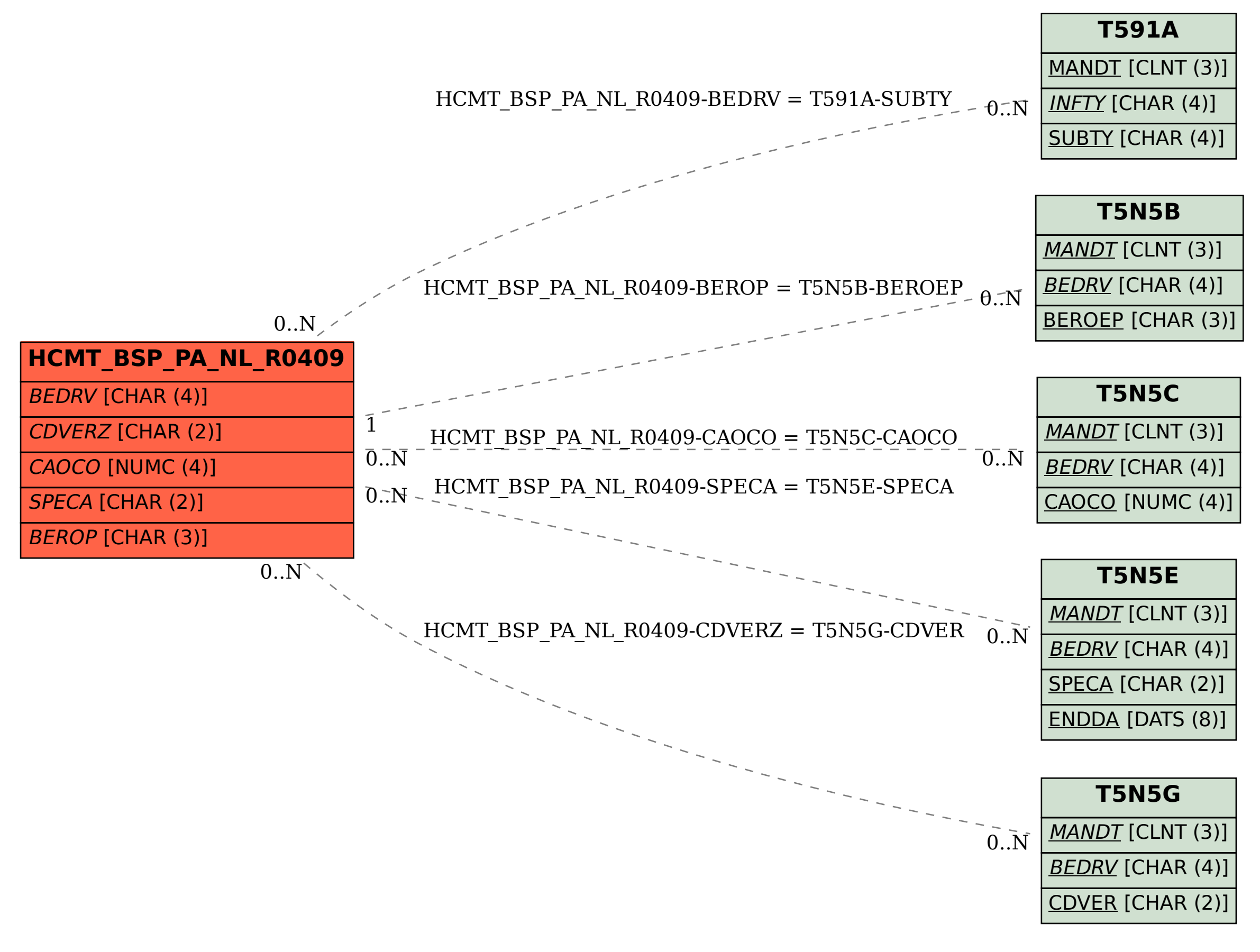